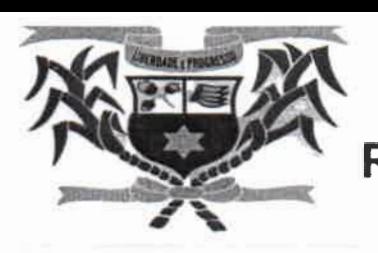

## REFEITURA MUNICIPAL DE CAMUTANGA

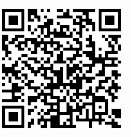

RESOLUÇÃO TC N2 66/2019

ANEXO 1

ITEM 41

## DECLARAÇÃO

Declaro para devidos fins de atendimento da Norma acima indicada, que o Demonstrativo de Resultado da Avaliação Atuarial — DRAA está em processo de Elaboração e que, seu prazo de conclusão é 31/07/2020, conforme Calendário da Secretária de Previdência do Ministério da Economia, que ora se anexa.

Camutanga, 31 de dezembro de 2019

Armando Pimentel da Rocha Prefeito

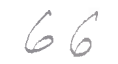

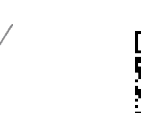

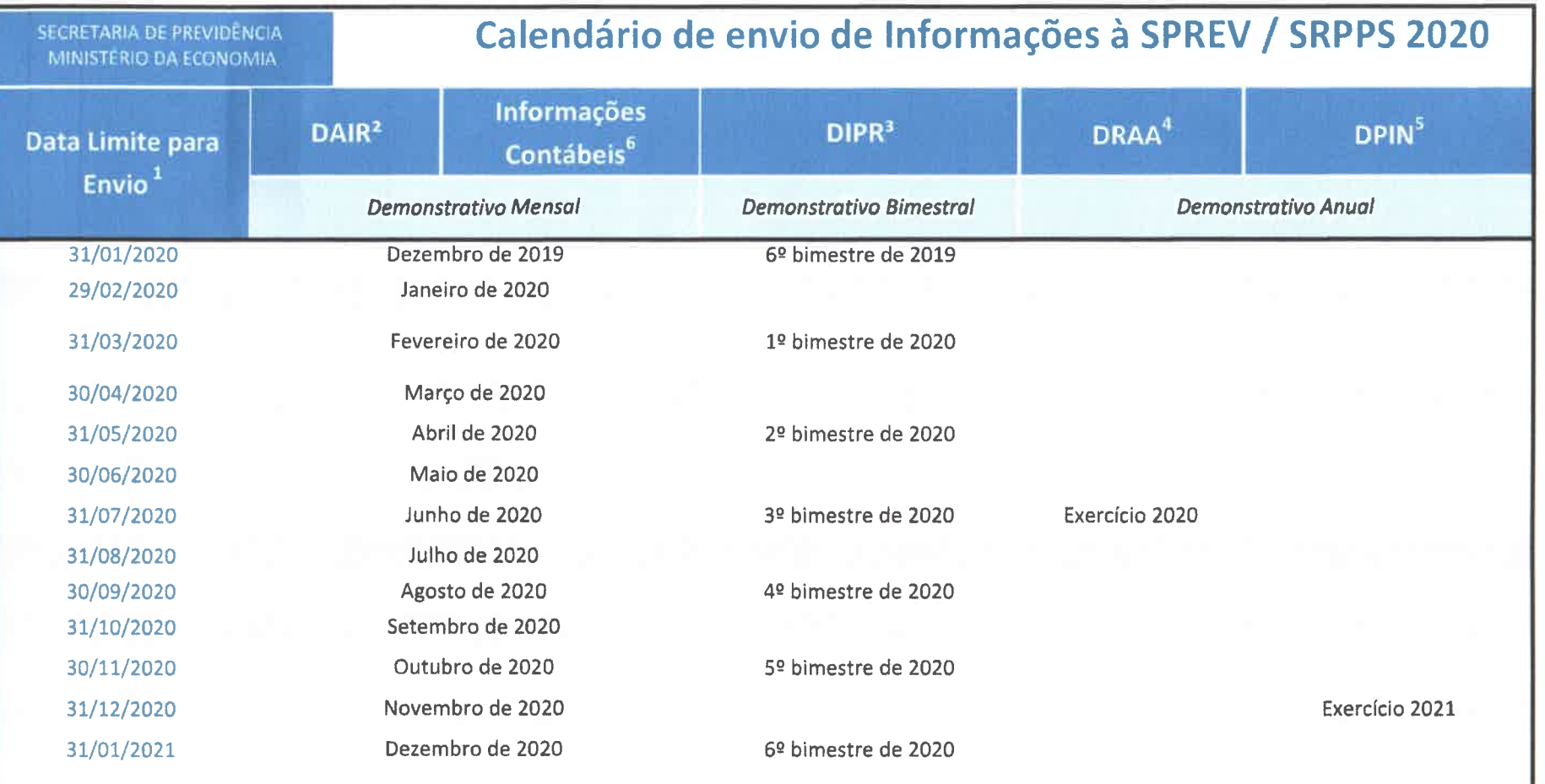

<sup>1</sup>Fundamentação legal: Portaria MPS nº 204 art.5º, XVI e § 6º.

 ${}^{2}$ A partir do exercício de 2017 o DAIR, passou a ser exigido mensalmente, com prazo até o último dia de cada mês, relativamente às informações das aplicações do mês anterior. Desde Março de 2011 é preenchido por meio do Cadprev-ente local (desktop) e consultado por meio do Cadprev-web.

 $3$ O DIPR deve ser preenchido por meio do Cadprev-ente local (desktop) e consultado por meio do Cadprev-web.

<sup>1</sup>O DRAA a partir de 2015 deve ser preenchido por meio do Cadprev-ente local (desktop) e consultado por meio do Cadprev-web.

<sup>5</sup>A partir do exercício de 2017 o DPIN será exigido até 31 de outubro de cada exercício em relação ao exercício seguinte. Para o preenchimento será utilizado o Cadprev-ente local (desktop) . Para envio e consulta, estará disponível no Cadprev-web.

 $^{\rm 6}$  A Partir de 2019 as informações e dados contábeis serão encaminhados pelos Estados, Distrito Federal e Municípios à Secretaria do Tesouro Nacional - STN, via SICONF.